**УТВЕРЖДАЮ** Проректо бной работе И.Г. Игнатова  $202\mathcal{O}_\Gamma$ .

### РАБОЧАЯ ПРОГРАММА УЧЕБНОЙ ДИСЦИПЛИНЫ

«Проектирование МЭМС-устройств»

Направление подготовки - 11.03.03 «Конструирование и технология электронных средств» Направленность (профиль) «Изделия микросистемной техники» Направленность (профиль) «Роботизированные устройства и системы»

Москва 2020 г.

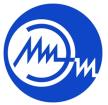

ЭЛЕКТРОННОЙ ПОДПИСЬЮ

ДОКУМЕНТ ПОДПИСАН

Сертификат: 021B3F91004AAD61874DBC90987DB30618 Владелец: Беспалов Владимир Александрович Действителен: с 17.06.2021 до 17.06.2022

### **1. ПЕРЕЧЕНЬ ПЛАНИРУЕМЫХ РЕЗУЛЬТАТОВ ОБУЧЕНИЯ**

Дисциплина участвует в формировании следующих компетенций образовательных программ:

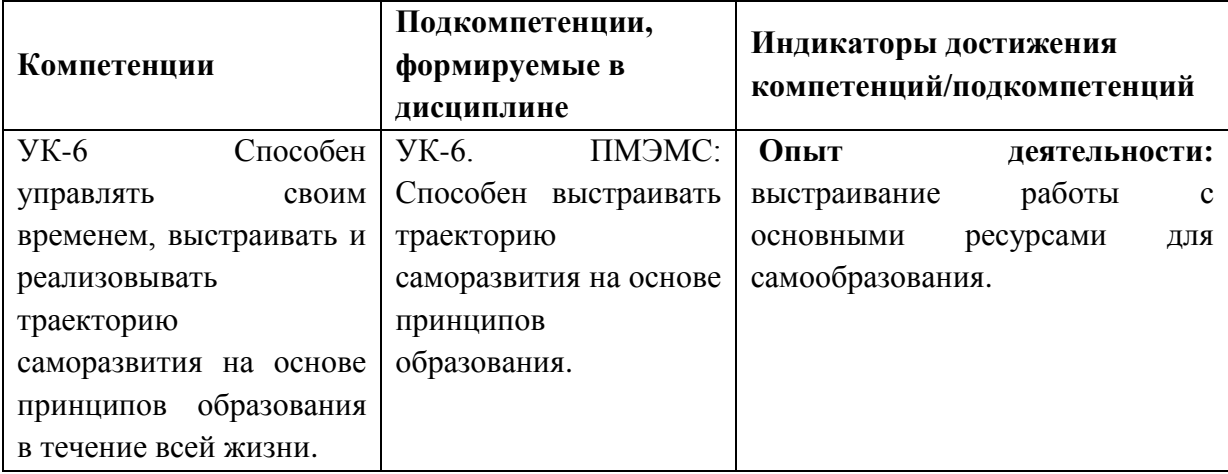

**Компетенция ПК-3 «Способен выполнять расчет и проектирование электронных приборов, схем и устройств различного функционального назначения в соответствии с техническим заданием с использованием средств автоматизации проектирования» сформулирована на основе профессионального стандарта 25.036 «**Специалист по электронике бортовых комплексов управления**».**

**Обобщенная трудовая функция В.** Создание электронных средств и электронных систем БКУ.

**Трудовая функция В/02.6** Проектирование электронных средств и электронных систем БКУ и осуществление контроля над их изготовлением.

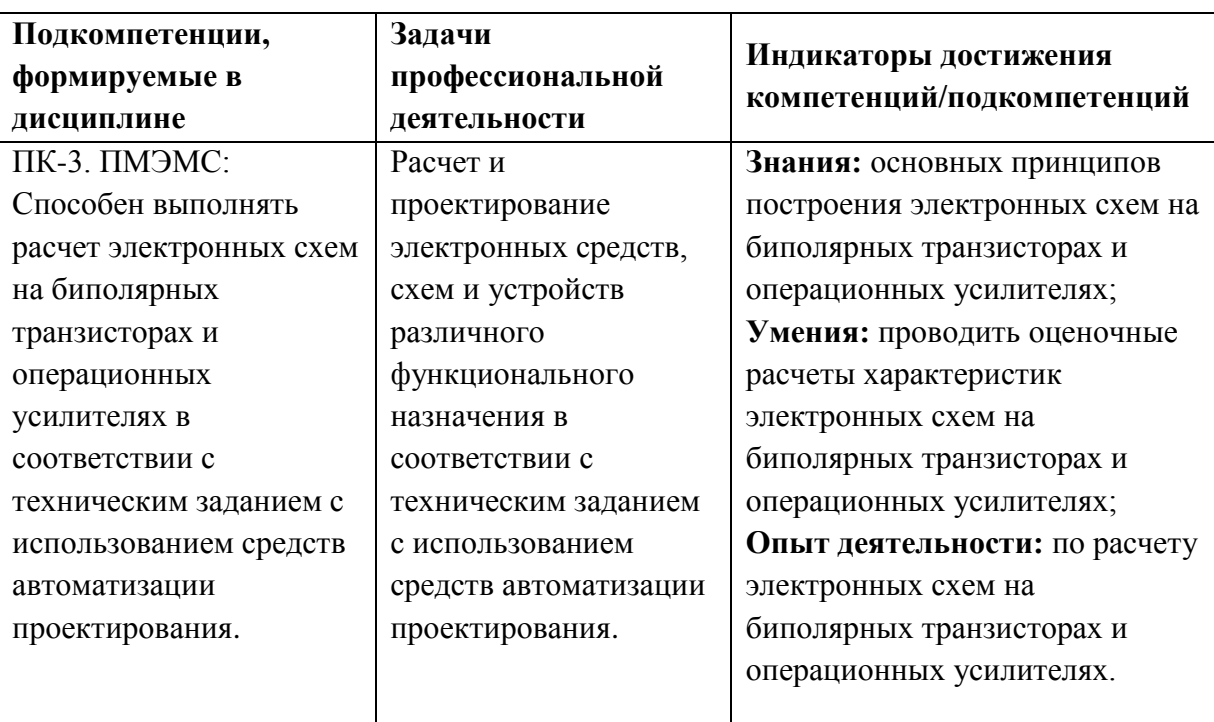

### **2. МЕСТО ДИСЦИПЛИНЫ В СТРУКТУРЕ ОБРАЗОВАТЕЛЬНОЙ ПРОГРАММЫ**

Дисциплина входит в часть, формируемую участниками образовательных отношений Блока 1 «Дисциплины (модули)» образовательной программы.

Входные требования к дисциплине

Знание теории линейных и нелинейных цепей, элементной базы аналоговой и цифровой электроники, методов расчета электронных устройств.

Умение анализировать воздействие сигналов на линейные и нелинейные цепи, рассчитывать устройства аналоговой и цифровой электроники.

Владение опытом моделирования и проведения измерений основных характеристик электронных устройств с использованием программного обеспечения и аппаратно-программных комплексов National Instruments (Multisim, Elvis).

### **3. ОБЪЕМ ДИСЦИПЛИНЫ И ВИДЫ УЧЕБНОЙ РАБОТЫ**

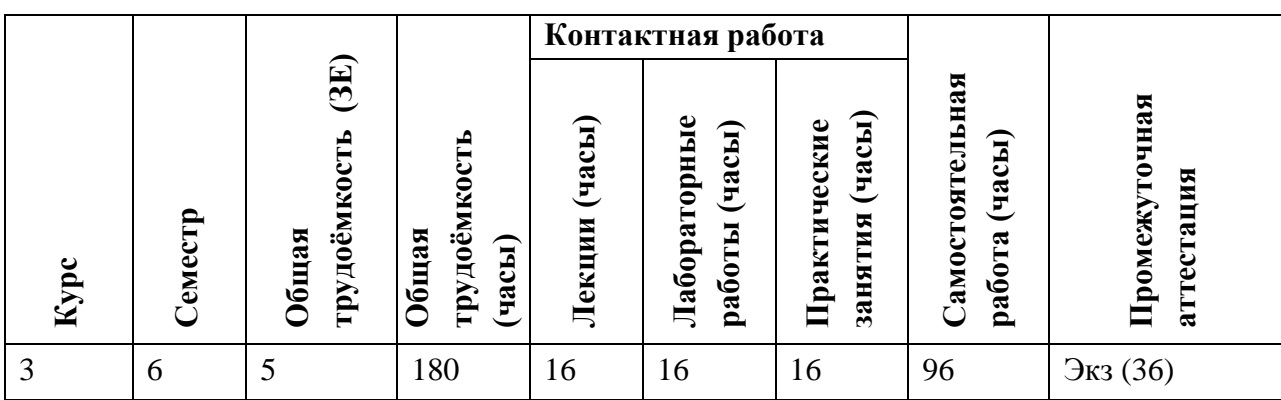

### **4. СОДЕРЖАНИЕ ДИСЦИПЛИНЫ**

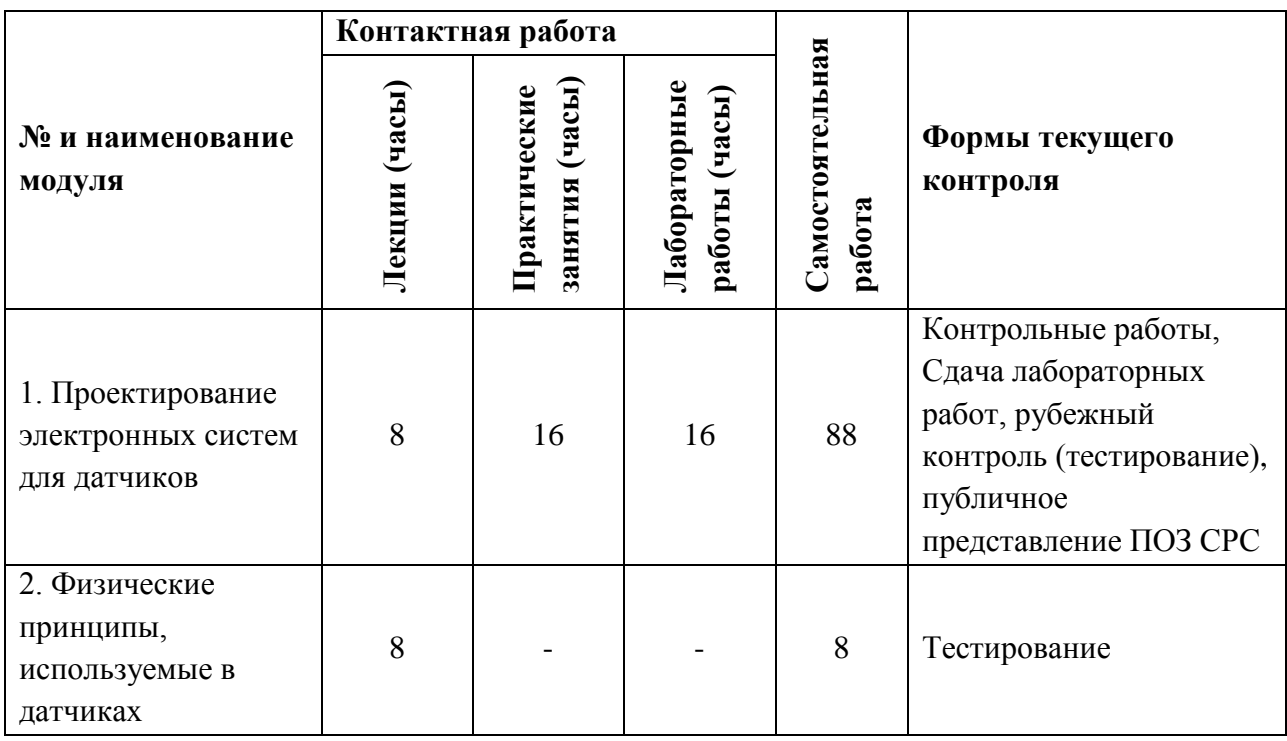

### **4.1. Лекционные занятия**

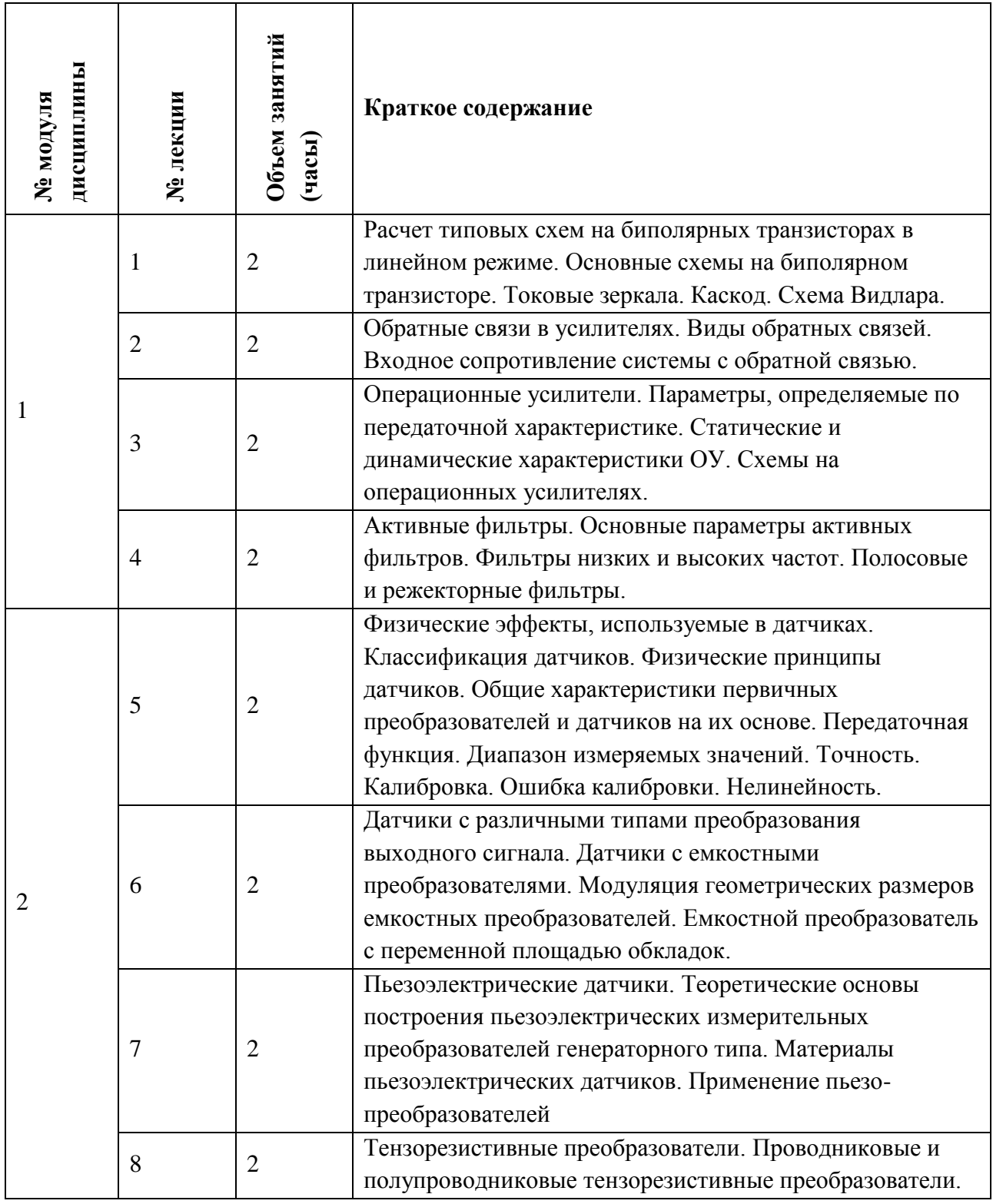

# **4.2. Практческие занятия**

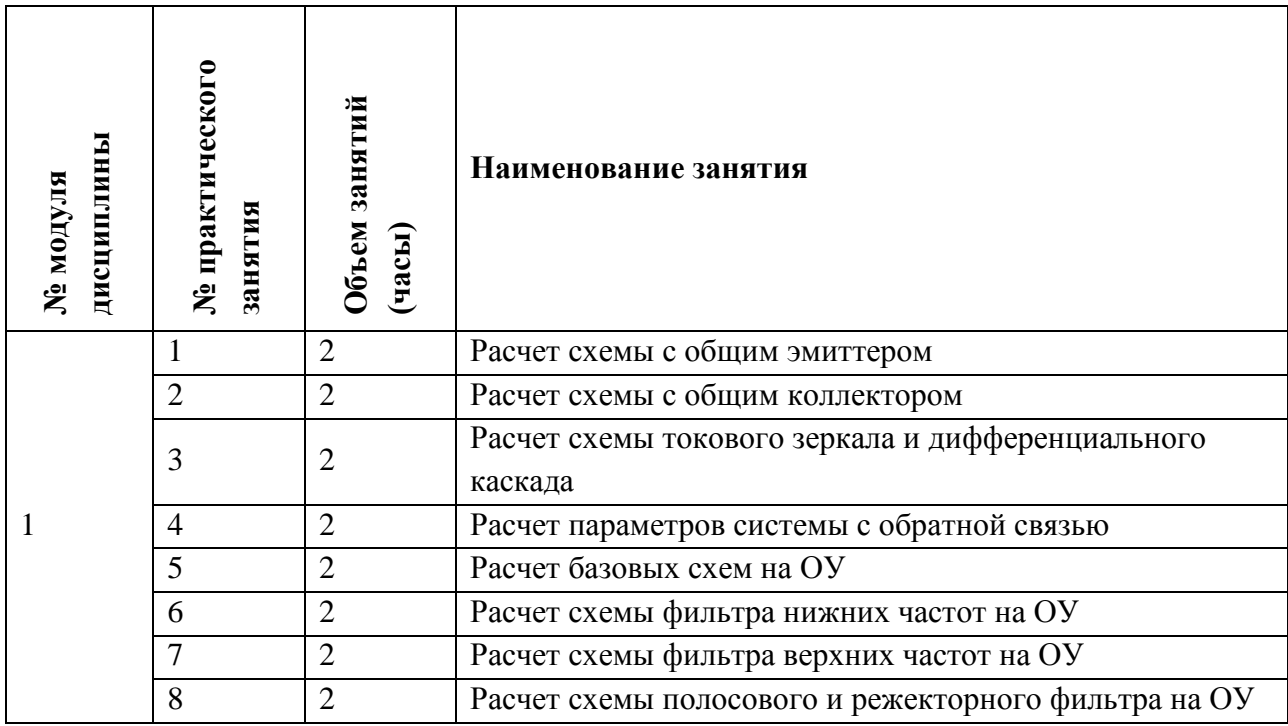

## **4.3. Лабораторные работы**

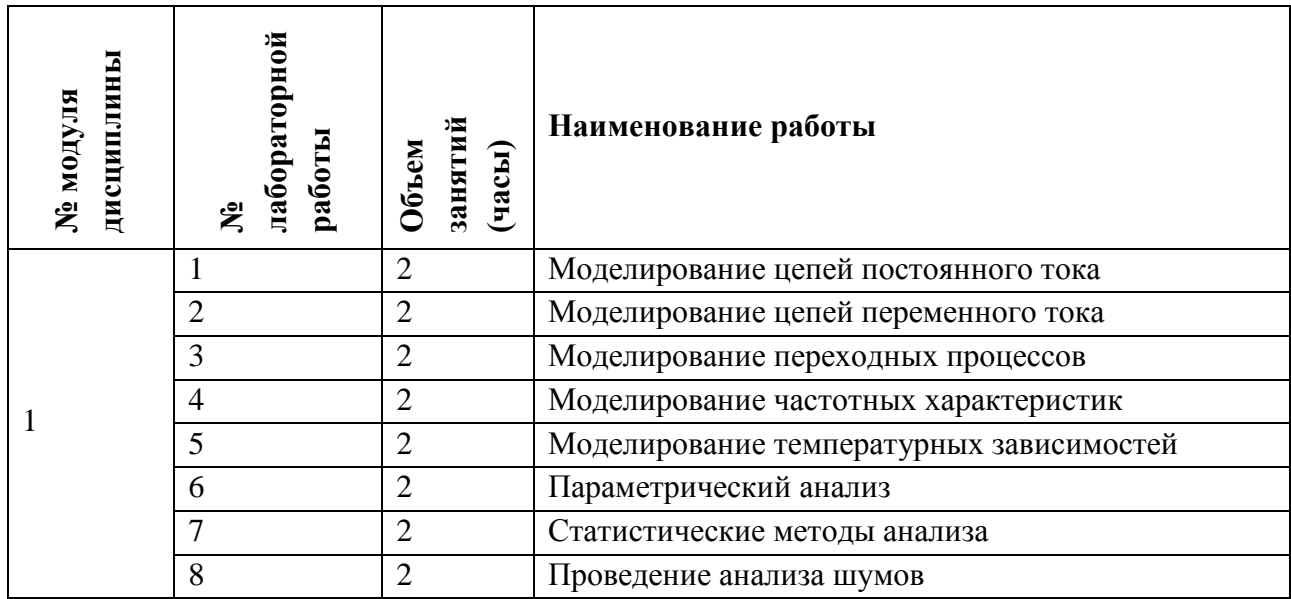

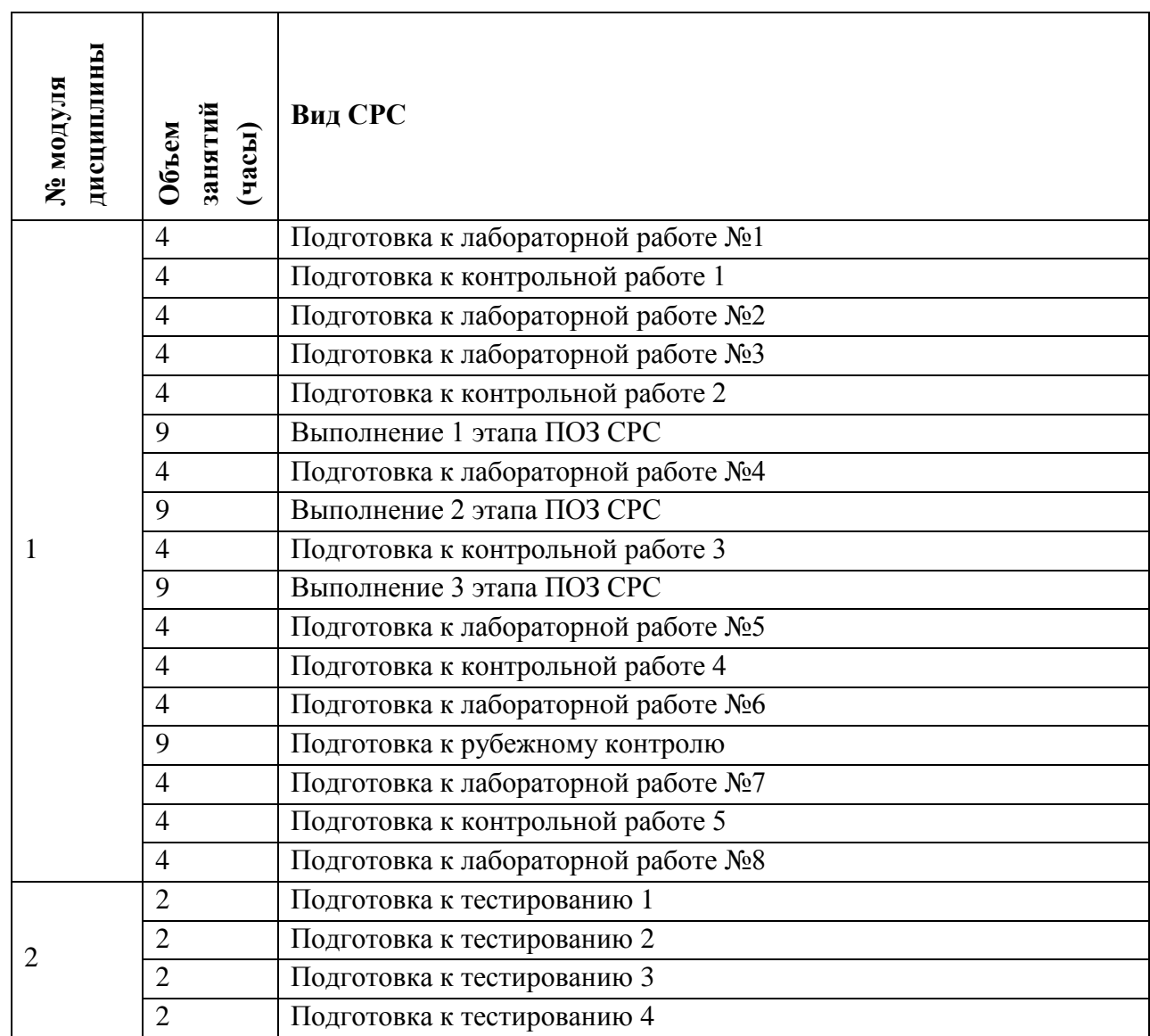

### **4.4. Самостоятельная работа студентов**

#### **4.5. Примерная тематика курсовых работ (проектов)** Не предусмотрены

### **5. ПЕРЕЧЕНЬ УЧЕБНО-МЕТОДИЧЕСКОГО ОБЕСПЕЧЕНИЯ ДЛЯ САМОСТОЯТЕЛЬНОЙ РАБОТЫ**

Учебно-методическое обеспечение для самостоятельной работы студентов в составе УМК дисциплины (ОРИОКС, [http://orioks.miet.ru/\)](http://orioks.miet.ru/):

**Модуль 1 «**Проектирование электронных систем для датчиков**»**

- ✔ Методические рекомендации студентам по СРС (Модуль 1)
- ✔ Методические рекомендации преподавателям
- ✔ Описание лабораторных работ
- ✔ Описание практических занятий
- ✔ Материалы лекций

✔ Методические рекомендации студентам к выполнению практико-ориентированной самостоятельной работы

 $\mathbf v$ 

**Модуль 2 «**Физические принципы, используемые в датчиках**»**

- $\checkmark$  Методические рекомендации студентам по СРС (Модуль 2)
- ✔ Материалы лекций

### **6. ПЕРЕЧЕНЬ УЧЕБНОЙ ЛИТЕРАТУРЫ**

#### **Литература**

- 1. Муханин, Л.Г. Схемотехника измерительных устройств : учебное пособие / Л.Г. Муханин. — Электрон. дан. — Санкт-Петербург : Лань, 2019. — 284 с. — Режим доступа[:](https://e.lanbook.com/book/111201) [https://e.lanbook.com/book/111201.](https://e.lanbook.com/book/111201) — Загл. с экрана.
- 2. Шалимов А.С. Проектирование МЭМС-устройств : Учеб. пособие / А.С. Шалимов, Е.С. Кочурина; Министерство образования и науки РФ, Национальный исследовательский университет "МИЭТ"; Под ред. С.П. Тимошенкова . - М. : МИЭТ, 2018. - 108 с. - ISBN 978-5-7256-897-7.
- 3. Самойликов В.К. Тепловые МЭМС: основы расчета, проектирование, испытание : Учеб. пособие. Ч. 1 / В.К. Самойликов, С.П. Тимошенков, С.С. Евстафьев; Министерство образования и науки РФ, Национальный исследовательский университет "МИЭТ". - М. : МИЭТ, 2017. - 240 с. - ISBN 978-5-7256-0864-9

#### **Периодические издания**

- 1. Нано- и микросистемная техника : ежемес. междисциплинарный теорет. и приклад. науч.-техн. журн. / РАН, Отделение информационных технологий и вычислительных систем. - М. : Новые технологии : Нано-микросистемная техника, 1999 - .
- 2. Электронные информационные системы : научный журнал / Научно-технический центр ЭЛИНС. - М. : НТЦ ЭЛИНС, 2014 -.
- 3. Электронная техника. Серия 3. Микроэлектроника : научно-технический журнал / Научно-исследовательский институт молекулярной электроники. - М. : НИИМЭ,  $2014 - .$

### **7. ПЕРЕЧЕНЬ ПРОФЕССИОНАЛЬНЫХ БАЗ ДАННЫХ, ИНФОРМАЦИОННЫХ СПРАВОЧНЫХ СИСТЕМ**

- 1. ФИПС: Информационно-поисковая система: сайт. Москва, 2009 . URL[:](https://www1.fips.ru/elektronnye-servisy/informatsionno-poiskovaya-sistema/) <https://www1.fips.ru/elektronnye-servisy/informatsionno-poiskovaya-sistema/> (дата обращения: 30.08.2020)
- 2. Радио-Комплект. Радиоэлектронные компоненты: справочник по параметрам транзисторов : сайт. – Тула, 2005 - . - URL[:](https://radio-komplekt.ru/component_ref.php?param=transistors) [https://radio](https://radio-komplekt.ru/component_ref.php?param=transistors)komplekt.ru/component\_ref.php?param=transistors (дата обращения: 10.08.2020)
- 3. ChipFind : электронные компоненты и радиодетали : сайт. Москва, Капитал Плюс, 2006-2011. - URL[:](https://www.chipfind.ru/) <https://www.chipfind.ru/> (дата обращения: 10.08.2020).

#### **8. ОБРАЗОВАТЕЛЬНЫЕ ТЕХНОЛОГИИ**

Дисциплина изучается в смешанном формате.

Изучение проходит в соответствии с моделью «On-line Driver Model» («Драйвер – онлайн обучение») согласно которой предусмотрено ведение образовательного процесса через электронную платформу WebTutor на портале moc.miet.ru и установление удаленного контакта со студентами. На начальном этапе преподаватель создает на платформе WebTutor пользователей (студентов) и назначает им логины и пароль, которые автоматически рассылаются системой на указанные студентами почтовые адреса. Далее преподаватель назначает каждому студенту дисциплину, после чего каждый из студентов получает второе письмо от системы с сообщением о том, что ему назначен электронный курс. После этого у студента открывается доступ к прохождению занятий на платформе.

Студент изучает лекции, сохраняя их на свой домашний ПК. Первые четыре лекции завершаются прохождением теста, результаты выполнения которого автоматически отправляются системой на почтовый адрес преподавателя.

Также студент дистанционно выполняет контрольные работы, оформленные в системе в виде тестов открытого типа.

Результаты лабораторных работ отправляются преподавателю в виде текстового отчета со скриншотами ключевых этапов. Сами лабораторные работы выполняются в Cadence Design Systems. Консультации проводятся в очном и/или дистанционном формате по Skype.

Корпоративная информационно-технологическая платформа ОРИОКС [\(http://orioks.miet.ru\)](http://orioks.miet.ru/).

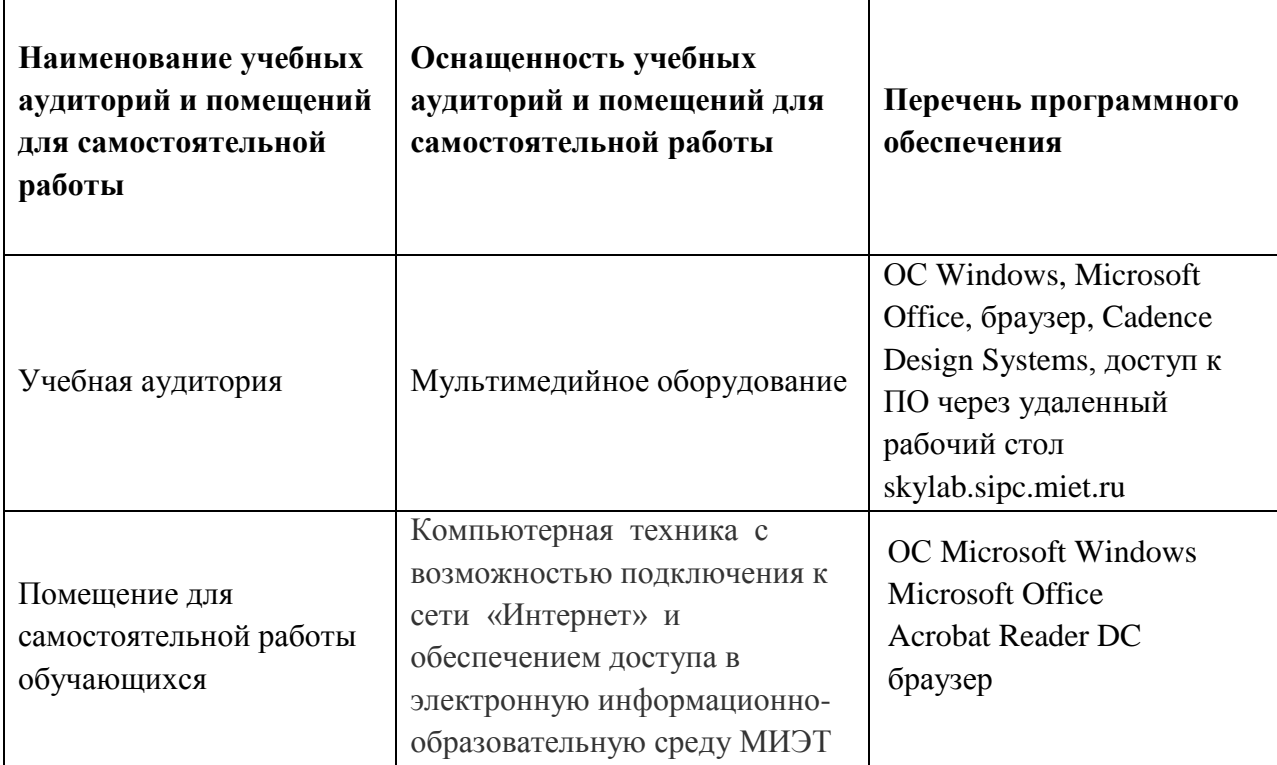

### **9. МАТЕРИАЛЬНО-ТЕХНИЧЕСКОЕ ОБЕСПЕЧЕНИЕ ДИСЦИПЛИНЫ**

### **10. ФОНДЫ ОЦЕНОЧНЫХ СРЕДСТВ ДЛЯ ПРОВЕРКИ СФОРМИРОВАННОСТИ КОМПЕТЕНЦИЙ/ПОДКОМПЕТЕНЦИЙ**

1. ФОС по подкомпетенции **УК-6.ПМЭМС**: «Способен выстраивать траекторию саморазвития на основе принципов образования».

2. ФОС по подкомпетенции **ПК-3.ПМЭМС**: «Способен выполнять расчет электронных схем на биполярных транзисторах и операционных усилителях в соответствии с техническим заданием с использованием средств автоматизации проектирования».

Фонды оценочных средств представлены отдельными документами и размещены в составе УМК дисциплины электронной информационной образовательной среды ОРИОКС // URL:<http://orioks.miet.ru/>

### **11. МЕТОДИЧЕСКИЕ УКАЗАНИЯ ДЛЯ ОБУЧАЮЩИХСЯ ПО ОСВОЕНИЮ ДИСЦИПЛИНЫ**

#### **11.1. Особенности организации процесса обучения**

Студенты изучают данную дисциплину в смешанном формате.

На почтовый адрес студента отправляются данные (логин и пароль) для обеспечения доступа на портале<http://moc.miet.ru/> к электронной части курса.

Студент изучает теоретический материал (лекции) в соответствии с рабочей программой, сохраняя необходимые материалы на свой домашний ПК. Также они дистанционно отвечают на тестовые вопросы, выполняют задания. Результаты лабораторных работ отправляются преподавателю в виде текстового отчета со скриншотами ключевых этапов. Все результаты отправляются преподавателю (либо автоматически, либо студентом лично) на почтовый ящик [miet\\_training@mail.ru](mailto:miet_training@mail.ru) в точном соответствии с графиком контрольных мероприятий. Консультации осуществляются по электронной почте или они могут быть проведены очно.

Для получения допуска к выполнению ПОЗ СРС студенту следует выполнить все текущие задания для самостоятельного выполнения (решить все задачи согласно графику КМ до даты начала ПОЗ СРС).

Для подготовки к выполнению ПОЗ СРС студенту следует изучить рекомендованный источник информации в части материала, касающегося схемы конвертера сопротивлений на ОУ.

Представление результатов практико-ориентированной СРС осуществляется публично на консультации, посредством доклада по Skype или очно.

Максимальный балл за активность/посещаемость ставится, в случае если у студента не было ни одной задержки в сдаче контрольных мероприятий. В случае, если была допущена одна задержка, то ставится 0 баллов.

Обязательным условием допуска к экзамену является выполнение всех лабораторных работ и успешное прохождение рубежного контроля.

#### 11.2. Система контроля и оценивания

Для оценки успеваемости студентов по дисциплине используется накопительная балльная система.

Баллами оценивается: выполнение каждого контрольного мероприятия в семестре (в сумме 100 баллов). По сумме баллов выставляется итоговая оценка по предмету. Структура и сроки сдачи контрольных мероприятий см. в журнале успеваемости в OPHOKC, http://orioks.miet.ru/

### РАЗРАБОТЧИК:

Доцент Института НМСТ, к.т.н., доцент ДАДА - (А.С.Шалимов

 $\tilde{\omega}$ 

Рабочая программа дисциплины «Проектирование МЭМС-устройств» по направлению ПОДГОТОВКИ 11.03.03 «Конструирование и технология электронных средств», направленности (профилю) «Изделия микросистемной техники» и направленности (профилю) «Роботизированные устройства и системы» разработана в Институте НМСТ и утверждена на заседании УС Института НМСТ 22 октября 2020 года, протокол № 3.

Директор Института НМСТ д.т.н., профессор

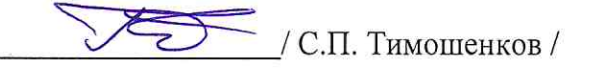

### ЛИСТ СОГЛАСОВАНИЯ

Рабочая программа согласована с Центром подготовки к аккредитации и независимой оценки качества

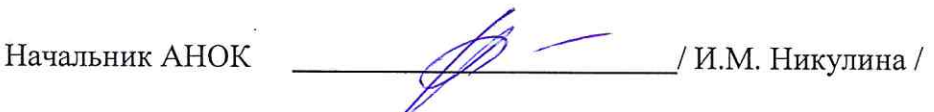

Рабочая программа согласована с библиотекой МИЭТ

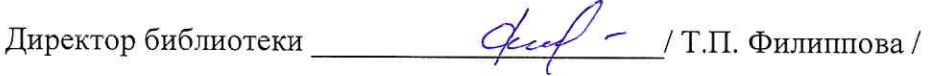